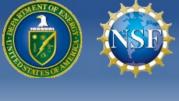

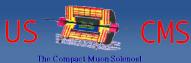

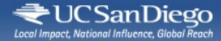

#### Condor Week 2012

# An argument for moving the requirements out of user hands

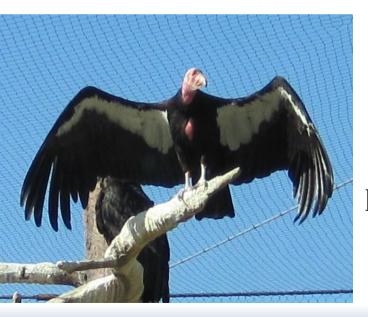

#### The CMS experience

presented by Igor Sfiligoi UC San Diego

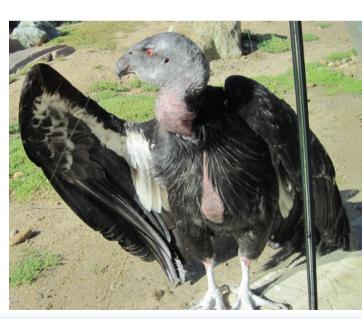

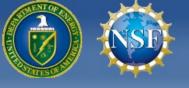

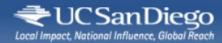

#### The basics

- Condor architecture clearly separates
  - Resource providers M from
  - Resource consumers
- Each has a daemon process to represent it
  - **Startd** for resource provides
  - Schedd for resource consumers
- A central service connects them all
  - Managed by a Collector/Negotiator pair

— Machines (aka worker nodes) CPUs, Memory, IO,...

> Job queues (aka submit nodes) Jobs submitted by users

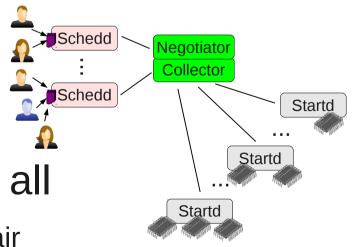

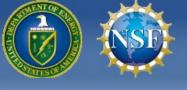

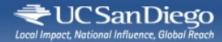

#### Matchmaking

• In order for a job to start running on a resource

- The **job requirements** must evaluate to True
- The machine requirements must evaluate to True

There is also the ranking, but that's 2<sup>nd</sup> level optimization

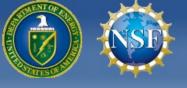

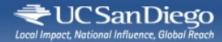

#### Matchmaking

• In order for a job to start running on a resource

- The **job requirements** must evaluate to True
- The machine requirements must evaluate to True

Most manuals focus on job reqs

There is also the ranking, but that's 2<sup>nd</sup> level optimization

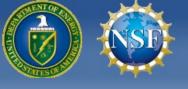

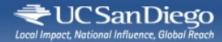

#### Matchmaking

• In order for a job to start running on a resource

- The job requirements must evaluate to True
- The machine requirements must evaluate to True -

Most manuals focus on job reqs

There is also the ranking, but that's 2<sup>nd</sup> level optimization

Machine reqs deemed for handling Owner state only

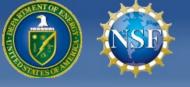

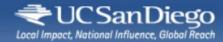

#### My argument

## Get rid of Job Requirements

## Put all logic in the Machine Requirements

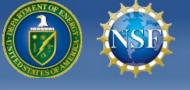

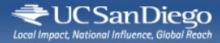

#### Some background

• I am a big glideinWMS user

http://tinyurl.com/glideinWMS

- And glideinWMS has 2 level matchmaking
  - One at VO Frontend level where to send glideins
  - One at Negotiator level which job to start in a glidein

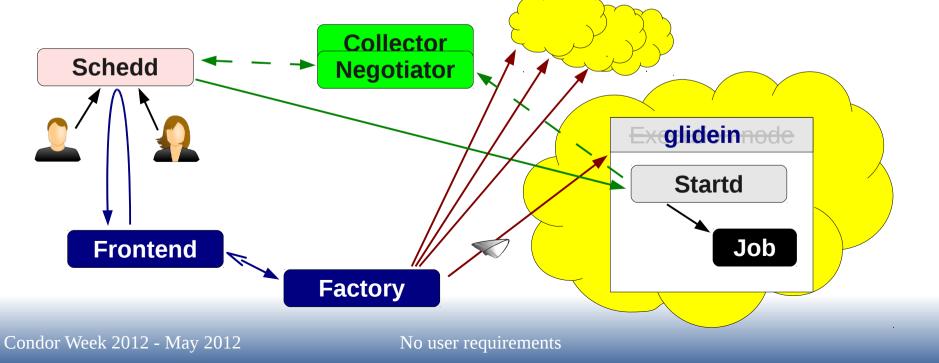

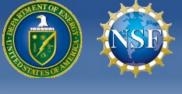

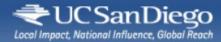

#### Matchmaking problem

- Both levels must be in sync, or you either
  - Ask for glideins which never match any jobs

Job matched to site in VO Frontend but not to site's machine in the Negotiator

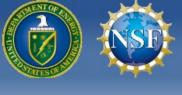

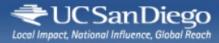

#### Matchmaking problem

- Both levels must be in sync, or you either
  - Ask for glideins which never match any jobs, or
  - Have job waiting in the queue when site available

Job doesn't match to site in VO Frontend but would to site's machine in the Negotiator if glideins were requested

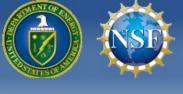

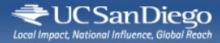

#### Matchmaking problem

- Both levels must be in sync, or you either
  - Ask for glideins which never match any jobs, or
  - Have job waiting in the queue when site available
- But site and machine adds have different attributes
  - Not all machines on a site are exactly the same

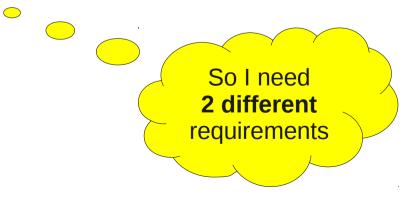

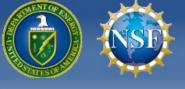

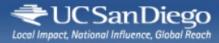

- Where do I define these requirements?
  - In user job ClassAd?
  - Or in the Resource ClassAds?
    - And we have 2 different resource types here

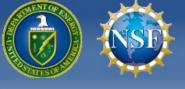

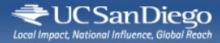

- Where do I define these requirements?
  - In user job ClassAd?
  - Or in the Resource ClassAds?
    - And we have 2 different resource types here

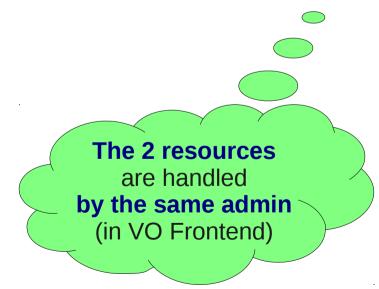

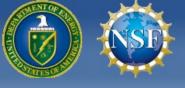

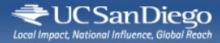

- Where do I define these requirements?
  - In user job ClassAd?
  - Or in the Resource ClassAds?
    - And we have 2 different resource types here

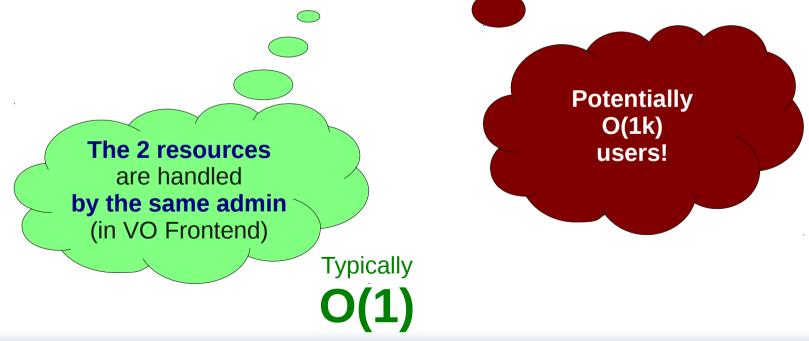

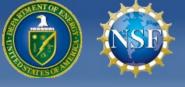

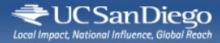

- Where do I define these requirements?
  - In user job ClassAd?
  - Or in the Resource ClassAds?
    - And we have 2 different resource types here

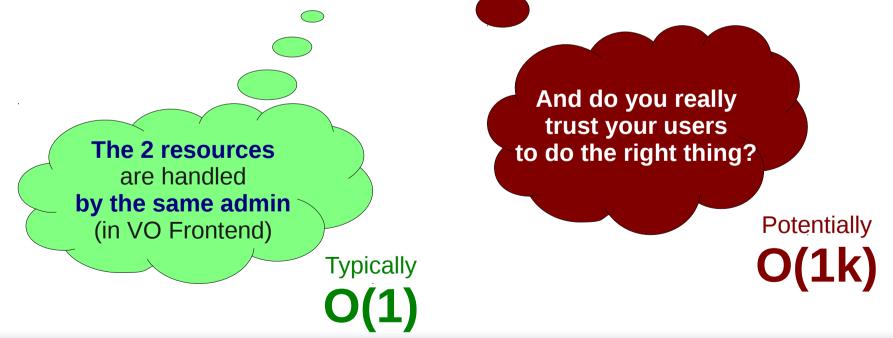

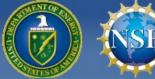

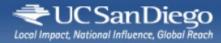

#### Moving reqs to the resources

• So we went for setting the requirements in the resources themselves

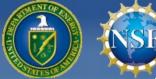

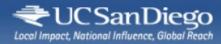

#### Moving reqs to the resources

- So we went for setting the requirements in the resources themselves
- But users still need a way to select resources!
  - How do they do it???

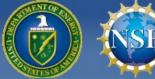

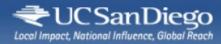

#### Moving reqs to the resources

- So we went for setting the requirements in the resources themselves
- But users still need a way to select resources!
  - How do they do it???

They express their needs through attributes!

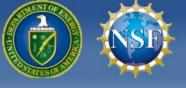

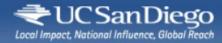

#### **Fixed** schema

- The resource provider defines the requirements
  - The VO Frontend admin in our case
- Those requirements look for well-defined user-provided attributes
  - Site attribute Machine attribute Job attribute

| ple  |       | _req |       | stringListMember(GLIDEIN_Site,DESIRED_Sites)&&<br>((GLIDEIN_Min_Mem>DESIRED_Mem)=!=False) |
|------|-------|------|-------|-------------------------------------------------------------------------------------------|
| Exam | Start | =    | strir | ngListMember(GLIDEIN_Site,DESIRED_Sites)&&                                                |

Start stringListMember(GLIDEIN Site, DESIRED Sites) && ((Memory>DESIRED Mem)=!=False)

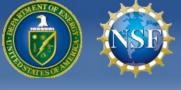

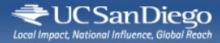

#### Simple user job submit file

- No complex requirements to write
- Very little user training
- Low error rate

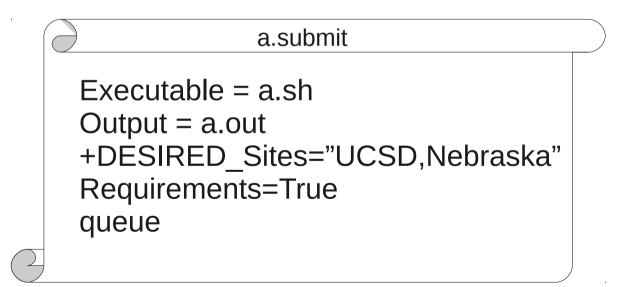

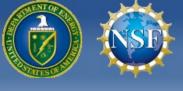

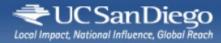

#### How well does it work?

- Advantages
  - Easy to keep the two levels in sync
  - Easy to define reasonable defaults
  - Easy on the users
  - And more... (wait for later slides)

- Disadvantages
  - Rigid schema

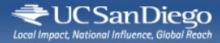

#### How well does it work?

- Advantages
  - Easy to keep the two levels in sync
  - Easy to define reasonable defaults
  - Easy on the users
  - And more... (wait for later slides)

- Disadvantages
  - Rigid schema

In our experience, does not need to change more than a couple of times a year

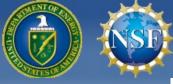

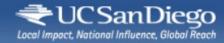

#### Is this glideinWMS specific?

- Advantage
  - Don't think so!
- Disadvantages
  - Rigid schema

- Easy to define reasonable defaults
- Easy on the users

The ease of use is there for any Condor setup

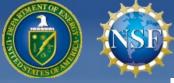

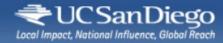

#### Is this glideinWMS specific?

- Adva
  - Don't think so!
- Disadvantages
  - Rigid schema

Easy to define
 reasy to define

#### I would argue it should become standard practice

The ease of use is there for any Condor setup

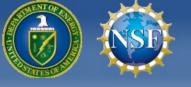

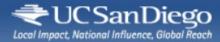

# And there is still more to it

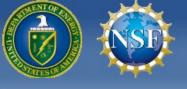

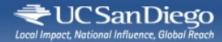

#### Side effect

• Discovered one unexpected nice side effect

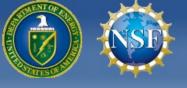

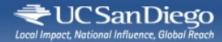

#### Side effect

• Discovered one unexpected nice side effect

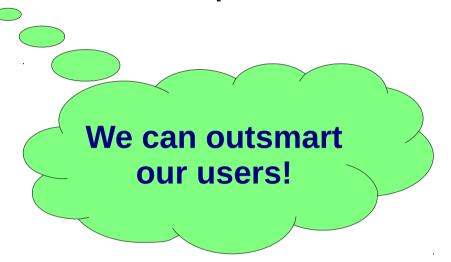

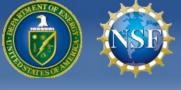

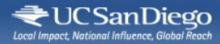

- Normally, CMS jobs run near the data
  - So users provide a whitelist of sites to run on
  - And we have the appropriate glideinWMS expression

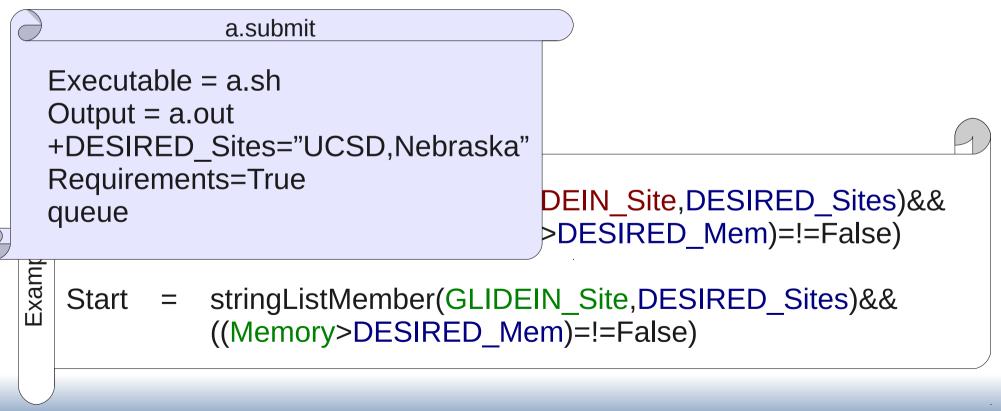

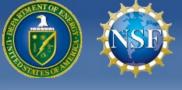

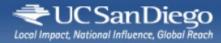

- Normally, CMS jobs run near the data
- But some jobs could run over the WAN
  - It is just slightly less efficient

Xrootd based WAN access if you are interested

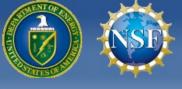

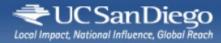

- Normally, CMS jobs run near the data
- Jobs could run over the WAN
  - It is just slightly less efficient
- But if some CPUs are idle due to low demand
  - A low efficiency job is still better than no job!
  - As long as it results in users getting their results sooner

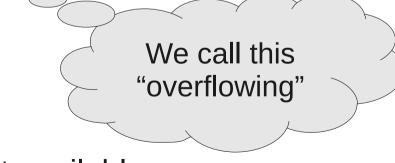

i.e. only if
 "optimal resources" are not available

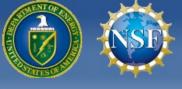

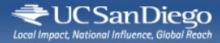

- Normally, CMS jobs run near the data
- Jobs could run over the WAN
  - It is just slightly less efficient
- But if some CPUs are idle due to low demand
  - A low efficiency job is still better than no job!
  - As long as it results in users getting their results sooner
    - i.e. only if
      "optimal resources" are not available.

So, how do we implement this?

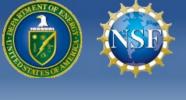

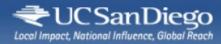

#### **Overflow configuration**

- Essentially, we change the rules!
  - Without involving the users
- We write the requirements based on where the data is, not where the CPUs are
  - Since not all sites have xrootd installed

|         | entry_ | req | = ((CurrentTime-QDate)>21600)&&(Country=?="US")&&<br>stringListsIntersect(DESIRED_Sites,"UCSD,Wisc")&&                                                          |
|---------|--------|-----|----------------------------------------------------------------------------------------------------|
| Example | Start  | =   | ((GLIDEIN_Min_Mem>DESIRED_Mem)=!=False)<br>((CurrentTime-QDate)>21600)&&<br>stringListsIntersect(DESIRED_Sites,"UCSD,Wisc")&&<br>((Memory>DESIRED_Mem)=!=False) |

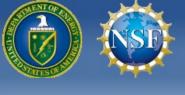

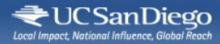

#### **Overflow configuration**

- Essentially, we change the rule
  - Without involving the users
- We write the requirements be

a.submit

Executable = a.sh Output = a.out +DESIRED\_Sites="UCSD,Nebraska" Requirements=True >21600)&&(Cou

>21600)&&(<mark>Country</mark>=?="US")&& ESIRED\_Sites,"UCSD,Wisc")&& >DESIRED\_Mem)=!=False)

s are

No change to the

user submit file!

Start = ((CurrentTime-QDate)>21600)&& stringListsIntersect(DESIRED\_Sites,"UCSD,Wisc")&& ((Memory>DESIRED\_Mem)=!=False)

queue

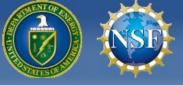

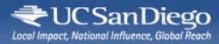

#### **Overflow configuration**

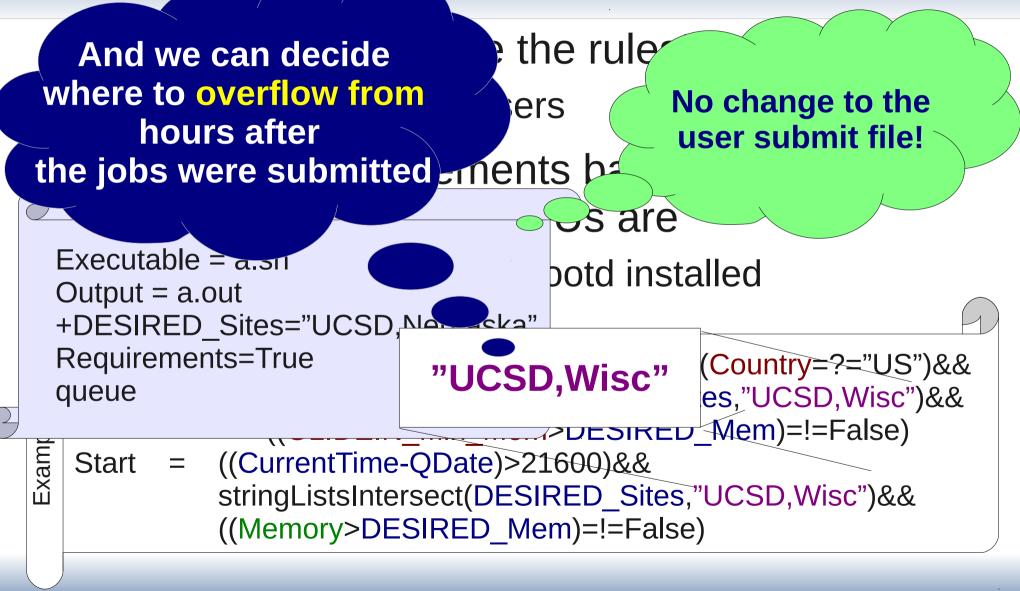

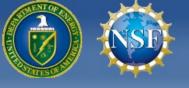

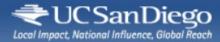

## Looking at the future

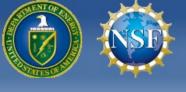

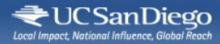

#### Looking at the future

- The attribute schema now a fixed one
  - At least regarding matchmaking
  - Opens up new interesting possibilities

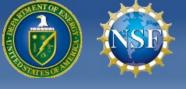

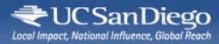

#### Looking at the future

- The attribute schema now a fixed one
  - At least regarding matchmaking
- Can consider RDBMS techniques
  - Example uses
    - RDMBS driven matchmaking
    - Tracking of job and/or machine history in a DB

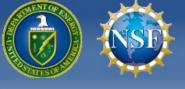

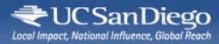

#### Looking at the future

- The attribute schema now a fixed one
  - At least regarding matchmaking

#### Can consider RDBMS techniques

- Example uses
  - RDMBS driven matchmaking
  - Tracking of job and/or machine history in a DB
- Will likely need code changes in Condor
  - UCSD committed to try it our in the near future
  - If the results end up as good as hoped for, will push for official adoption

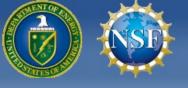

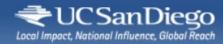

#### Conclusions

- Matchmaking is made of requirements
  - But there are two places where they can be defined
- Usually, users expected to set requirements
  - CMS glideinWMS setup moves it completely into the resource domain
- Experience with **no-user-req** setup very positive
  - Advocating that this should be the recommended way for all Condor deployments
- Also opens up interesting new venues

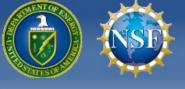

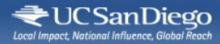

#### Acknowledgments

- This work is partially sponsored by
  - the US National Science Foundation under Grants No. PHY-1104549 (AAA) and PHY-0612805 (CMS Maintenance & Operations) and
  - the US Department of Energy under Grant No. DE-FC02-06ER41436 subcontract No. 647F290 (OSG).